# INTEGRACIÓN PARA EL SERVICIO WEB DE TIEMPO AIRE ELECTRÓNICO

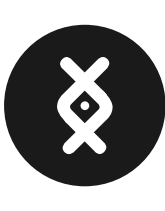

Neb<sup>site</sup>

# **Contenido**

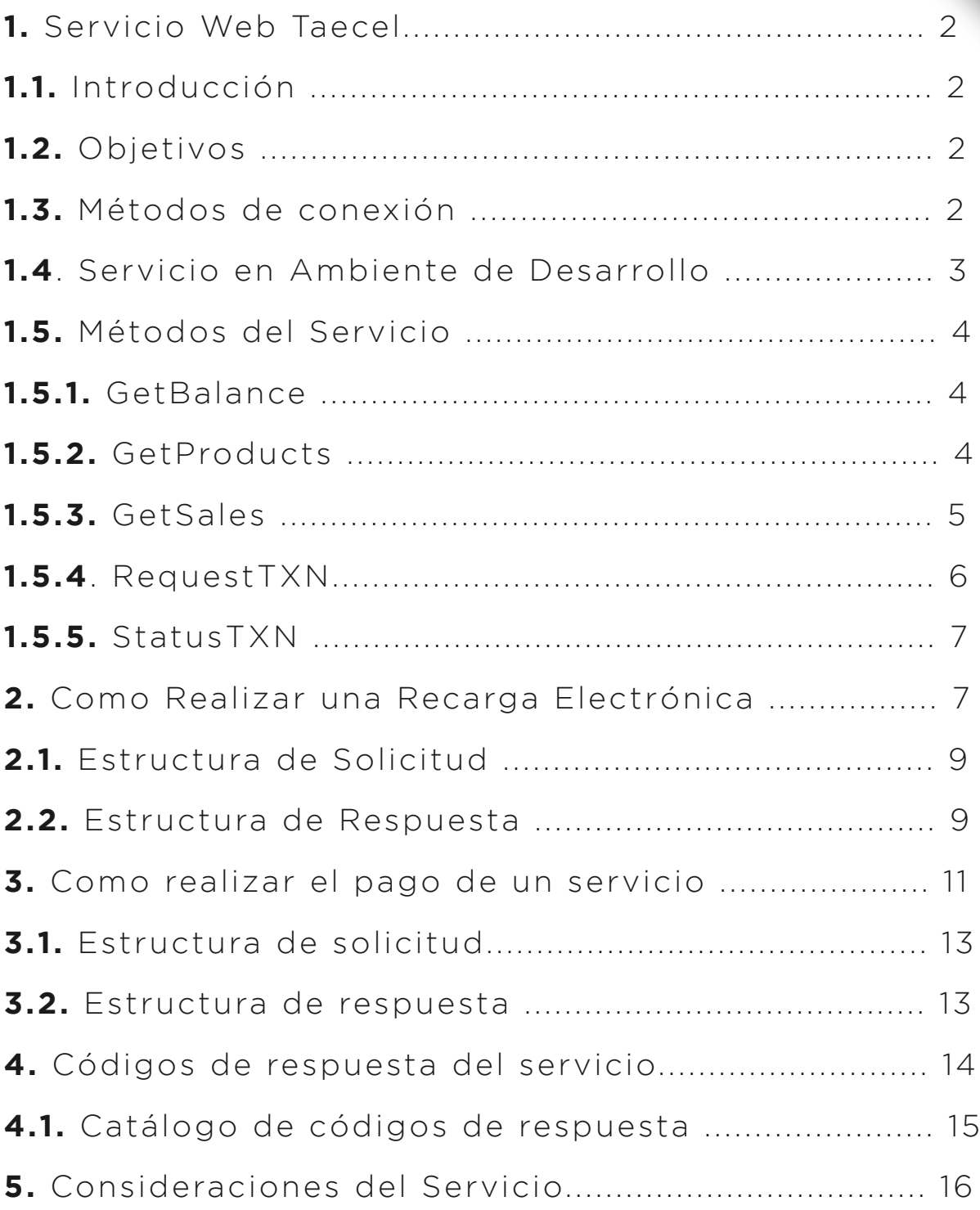

# **1. Servicio Web Taecel**

#### **1.1 Introducción**

Este documento proporciona la información necesaria para consumir un servicio web que permite generar solicitudes de productos de consumo electrónico (Tiempo aire y Pago de servicios), así como solicitudes de consulta (Reporte de ventas, Saldos y Listado de productos).

El cliente consumidor es responsable de enviar los datos al servicio web de forma correcta. El propietario de la cuenta en Taecel.com es responsable de todas las transacciones que se efectúen desde la misma.

El servicio web utiliza REST como protocolo de intercambio y manipulación de datos. Esto permite que cualquier aplicación o dispositivo, independientemente del lenguaje de programación en que esté desarrollado, pueda consumir el servicio. El servicio también proporciona la información necesaria para interpretar la información recibida.

#### **1.2 Objetivos**

Desarrollar e implementar el funcionamiento de los métodos expuestos en el servicio web de Taecel, interpretar los parámetros y respuestas de entrada y salida de cada transacción.

#### **1.3 Métodos de conexión**

El servicio web cuenta con un método público a través del cual se reciben todas las peticiones. Dicho método se denomina RequestTXN.

El método RequestTXN recibe 4 parámetros:

- $\bullet$  Kev.
- $\bullet$  NIP.
- Producto
- Referencia
- Monto (En caso de realizar la petición de pago de servicios).

Si la petición es procesada de manera correcta retorna como respuesta un parámetro llamado transID, este parámetro será esencial para poder ejecutar el siguiente método.

El siguiente método a ejecutar se denomina StatusTXN, del cual se reciben 3 parámetros:

- $\bullet$  Kev.
- $\bullet$  NIP.
- transID (el parámetro que se obtuvo del método
- RequestTXN).

Si la petición es procesada de manera correcta retorna como respuesta un arreglo de parámetros en el cual describe el resumen de la transacción.

A continuación encontrarás la definición de todos los métodos del servicio web de manera más detallada.

#### **1.4 Servicio en Ambiente de Desarrollo**

Para solicitar la URL del servicio y una cuenta de pruebas, se debe enviar un correo electrónico a la siguiente dirección: cc@taecel.com

Para poder obtener más información es necesario se comunique a nuestro centro de atención a clientes en donde con gusto le apoyaremos durante todo el proceso de integración.

#### **1.5 Método del Servicio**

El servicio web de Taecel cuenta con cinco métodos a través de los cuales se realizan las peticiones para el consumo de productos y consultas de información adicional, los cuales se describen a continuación.

#### **1.5.1 GetBalance**

El método GetBalance obtiene el saldo de todas las bolsas de la cuenta, para realizar una petición a dicho método se envían dos parámetros, que son los siguientes:

- $\bullet$  Key.
- NIP.

La tabla que se muestra a continuación describe a detalle

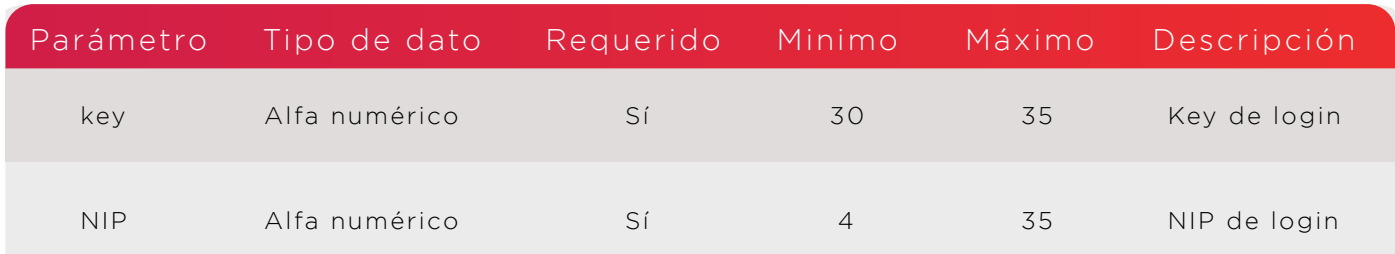

#### **1.5.2 GetProducts**

El método getProducts obtiene la lista de los productos disponibles en el servicio web de Taecel, para realizar una petición a este método se envían dos parámetros, que son los siguientes:

- $\bullet$  Key.
- $\bullet$  NIP.

La tabla que se muestra a continuación describe a detalle los parámetros utilizados en este método.

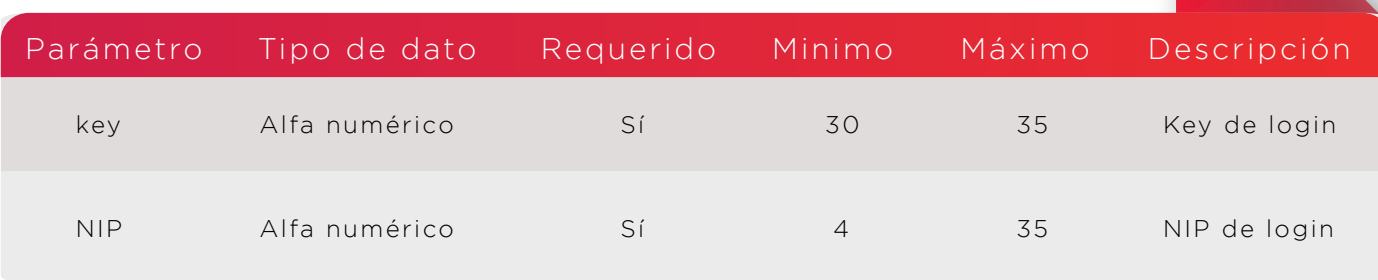

#### **1.5.3 GetSales**

El método getSales obtiene las ventas de un día especificando una fecha en formato YYYY-MM-DD, para realizar una petición a este método se envían tres parámetros, que son los siguientes:

- $\bullet$  Key.
- $\bullet$  NIP.
- Fecha

La tabla que se muestra a continuación describe a detalle los parámetros utilizados en este método.

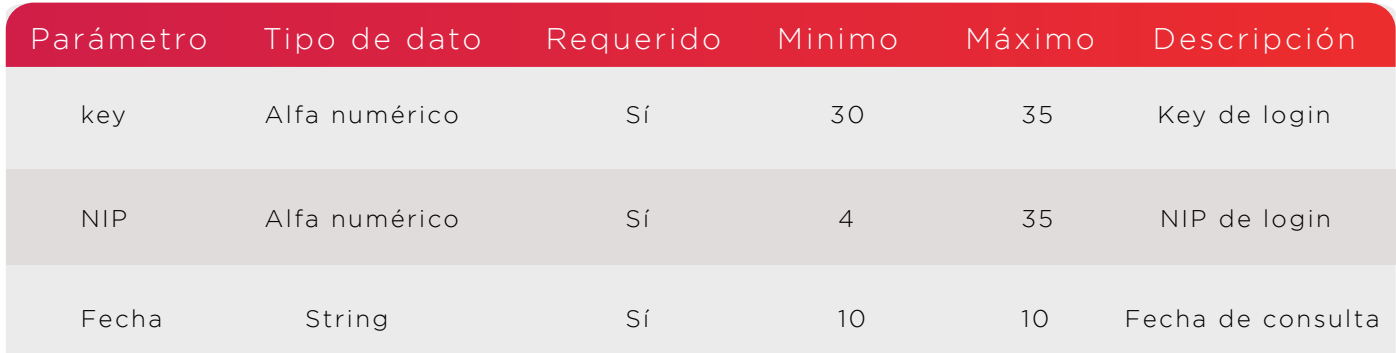

#### **1.5.4 RequestTXN**

El método RequestTXN realiza la solicitud de cualquier transacción de Tiempo aire o Pago de servicios, para ejecutar una petición a este método se envían cuatro parámetros y uno adicional si se requiere una transacción de pago de servicios, que son los siguientes:

- $\bullet$  Key.
- $\bullet$  NIP.
- Producto
- Referencia
- Monto (Parámetro adicional exclusivamente para pago de servicios)

La tabla que se muestra a continuación describe a detalle los parámetros utilizados en este método:

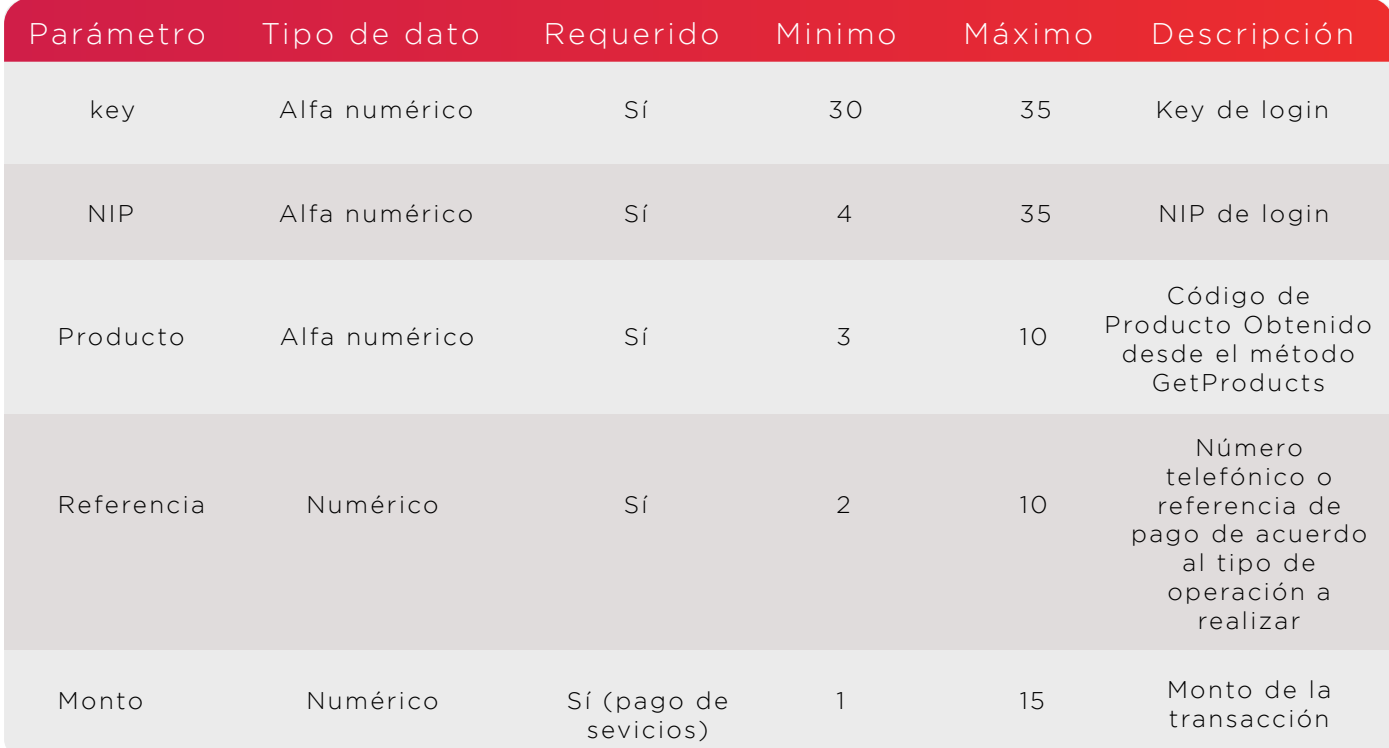

#### **1.5.5 StatusTXN**

El método StatusTXN obtiene el status de la transacción solicitada, para ejecutar una petición a este método se envían tres parámetros, que son los siguientes:

- $\bullet$  Key.
- $\bullet$  NIP.
- TransID

La tabla que se muestra a continuación describe a detalle los parámetros utilizados en este método:

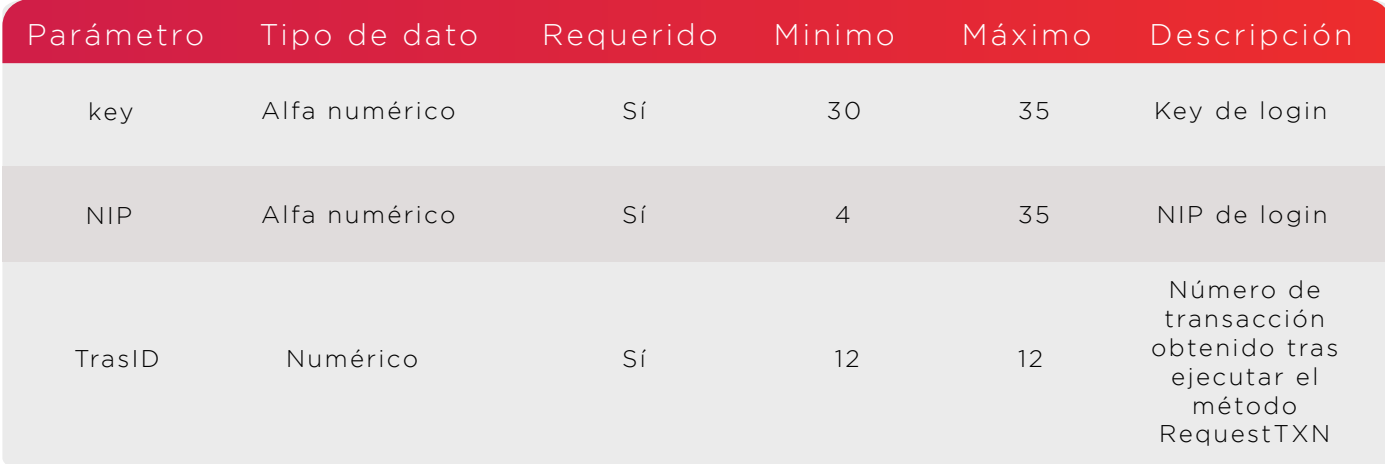

## **2. Como Realizar una recarga electrónica**

Para realizar una recarga de tiempo aire electrónico de manera exitosa es necesario llevar a cabo el siguiente proceso

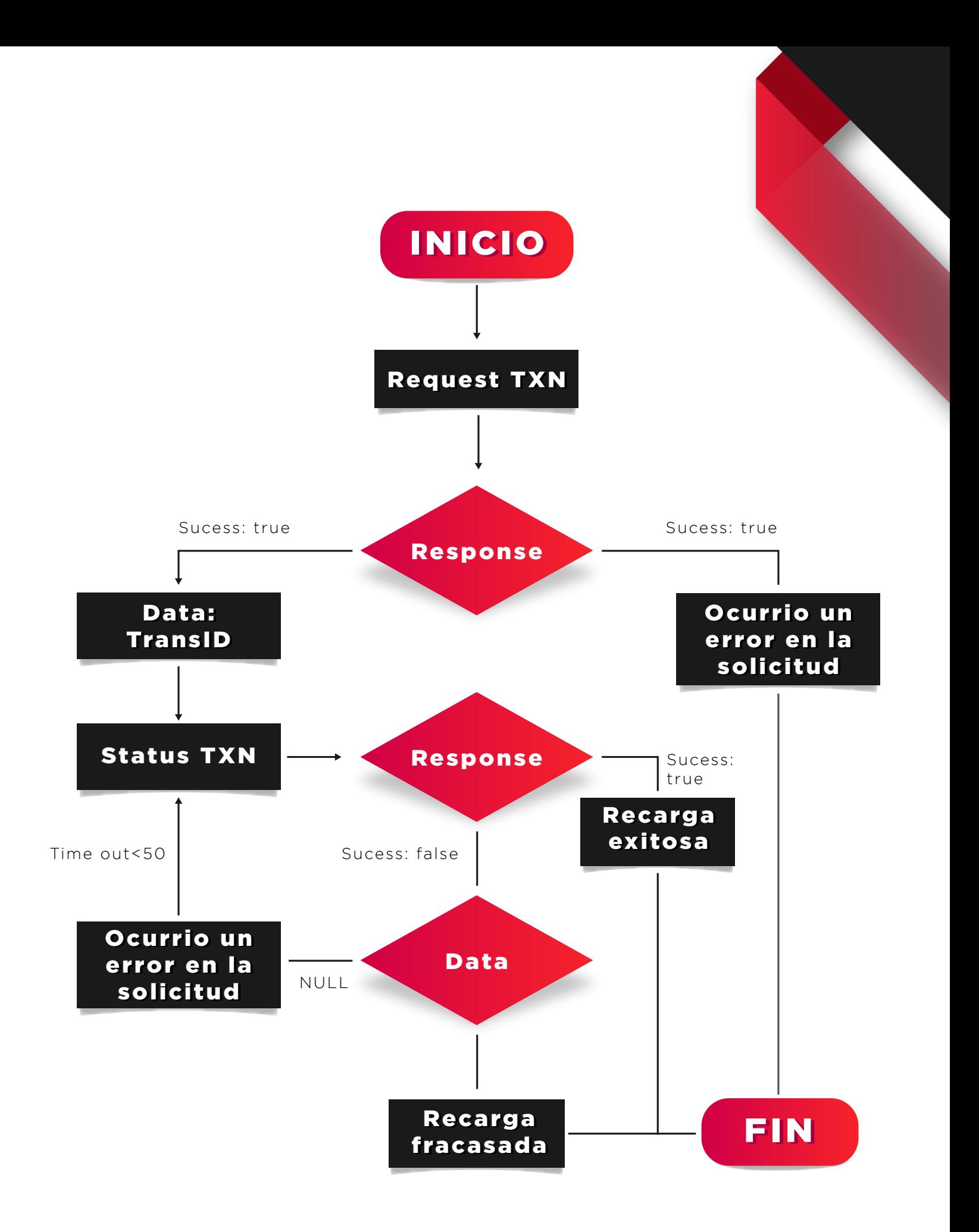

#### **2.1 Estructura de solicitud:**

La estructura que regirá para realizar las peticiones de recargas electrónicas será la misma para todos los productos, a continuación se enlistan los métodos con su respectiva estructura:

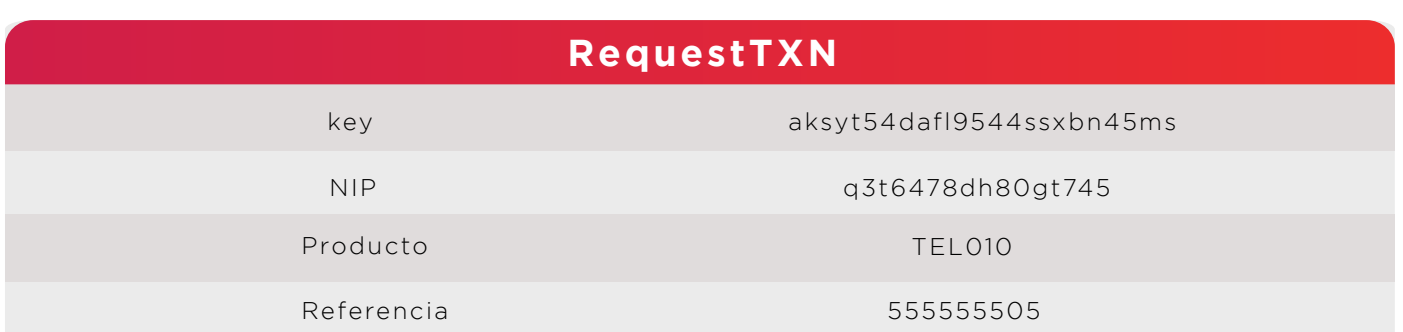

![](_page_9_Picture_74.jpeg)

#### **2.2 Estructura de Repuesta**

Existen dos tipos de respuestas que envía el servicio web al consumir un método: las respuestas exitosas y las repuestas de error, su respectiva estructura se muestra a continuación:

#### **RequestTXN**

Datos de respuesta cuando la petición se procesó de manera exitosa:

```
{
                "success": true,
                "error": 0,
                "message": "Consulta Exitosa",
                "data":{
              "transID": "170100000014"
   }
}
Datos de respuesta cuando la petición no pudo ser
procesada:
{
                "success": false,
                "error": 8888,
                "message": "Ocurrió un error en su solicitud",
                "data":{}
}
```
#### **StatusTXN**

Datos de respuesta cuando la petición se procesó de manera exitosa:

```
{
                  "success": true,
                  "error": 0,
                  "message": "Recarga Exitosa",
                  "data": {
                        "TransID": "170100000014",
                        "Fecha": "2017-01-20 23:36:18",
                        "Carrier": "Telcel",
                        "Teléfono": "5598789878",
                        "Folio": "765146",
                        "Status": "Exitosa",
                        "Monto": "$10.00",
                        "Cargo": "$1.00",
                        "Abono": "$0.30",
                        "Vía": "WS",
                        "Región": "9",
                        "Timeout": "0.01",
                        "IP": "127.0.0.1",
                        "Bolsa": "Tiempo Aire",
                        "Saldo Final": "$100,000,000.00",
                        "Comisión": "$0.00"
       }
}
```
Datos de respuesta cuando la petición no pudo ser procesada:

```
{
                  "success": false,
                  "error": 8888,
                 "message": "Ocurrió un error en su solicitud",
                  "data":{}
}
```
## **3.Cómo realizar el pago de un servicio**

Para realizar los pagos de servicios de manera exitosa es necesario llevar a cabo el siguiente proceso.

![](_page_12_Figure_0.jpeg)

#### **3.1 Estructura de solicitud**

La estructura que regirá para realizar una petición de pago de servicios será la misma para todos los productos, a continuación se enlistan los métodos con su respectiva estructura:

![](_page_13_Picture_78.jpeg)

![](_page_13_Picture_79.jpeg)

#### **3.2 Estructura de respuesta**

Existen dos tipos de respuestas que envía el servicio web al consumir un método: las respuestas exitosas y las repuestas de error, su respectiva estructura se muestra a continuación:

#### **RequestTXN**

Datos de respuesta cuando la petición se procesó de manera exitosa:

```
{
                "success": true,
                "error": 0,
                "message": "Consulta Exitosa",
                "data":{
              "transID": "170100000014"
   }
}
Datos de respuesta cuando la petición no pudo ser
procesada:
{
                "success": false,
                "error": 8888,
                "message": "Ocurrió un error en su solicitud",
                "data":{}
}
```
#### **StatusTXN**

Datos de respuesta cuando la petición se procesó de manera exitosa:

```
Datos de respuesta cuando la petición no pudo
ser procesada:
{
                 "success": false,
                 "error": 8888,
                 "message": "Ocurrió un error en su solicitud",
                 "data":{}
}
{
                  "success": true,
                  "error": 0,
                  "message": "Recarga Exitosa",
                  "data": {
                         "TransID": "170300701797",
                         "Fecha": "2017-01-27 23:36:18",
                         "Carrier": "SKY",
                         "Referencia": "6589745213",
                         "Folio": "765144",
                         "Status": "Exitosa",
                         "Monto": "$197.00",
                         "Cargo": "$5.00",
                         "Abono": "$0.30",
                        ''Vía": "WS",
                         "Región": "0",
                         "Timeout": "0.01",
                         "IP": "127.0.0.1",
                         "Bolsa": " Pago de Servicios",
                         "Saldo Final": "$100,000,000.00",
                         "Comisión": "$0.00"
        }
}
```
## **4. Códigos de respuesta del servicio**

En el servicio web de Taecel existen errores generados en el request, esto se debe a la validación de datos al realizar la petición, algunos errores del servicio son directamente del proveedor del servicio, el resto de los errores son generados por Taecel debido a datos faltantes o incorrectos.

### **4.1 Catálogo de códigos de respuesta**

## **Códigos del proveedor**

![](_page_16_Picture_170.jpeg)

![](_page_16_Picture_3.jpeg)

#### **Códigos del Servicio Web**

![](_page_17_Picture_165.jpeg)

# **5. Consideraciones del servicio**

#### **5.1 Consideraciones**

- Toda solicitud realizada que reciba una respuesta exitosa por parte del operador del producto generara un cargo en la cuenta del cliente solicitante.
- Bajo ninguna circunstancia se podrán realizar cancelaciones o reversos de solicitudes exitosas en el sistema.
- El Servicio Web siempre que tenga enlace con el cliente entregara una respuesta en un periodo no mayor a 60 segundos en el peor de los casos, siendo regularmente 5 segundos máximo desde el momento del envió hasta su recepción.

Toda solicitud en status de "En Proceso" genera un cargo al

cliente y deberá realizar un request al método StatusTXN para corroborar el status final de su transacción. En caso de que esta sea fracasada en automático realiza el reembolso de la misma.

![](_page_18_Picture_0.jpeg)

Si tienes alguna duda o comentario, comunícate con nuestro departamento de Soporte:

> Línea de atención 442 428 7315 Whatsapp 442 606 882

cc@taecel.com

TAECEL. Comercio Móvil S. de R.L. de C.V

taecel.com

Loma del Pinal de Amoles #346, Col. Vista Dorada C.P. 76060, Querétaro, Qro., México.